## ՀՀ ԿՐԹՈՒԹՅԱՆ, ԳԻՏՈՒԹՅԱՆ, ՄՇԱԿՈՒՅԹԻ ԵՎ ՍՊՈՐՏԻ ՆԱԽԱՐԱՐՈՒԹՅՈՒՆ

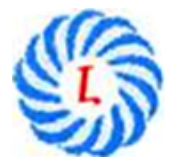

«Երևանի Լեոյի անվան հ. 65 ավագ դպրոց» ՊՈԱԿ

# ԱՎԱՐՏԱԿԱՆ ՀԵՏԱԶՈՏԱԿԱՆ ԱՇԽԱՏԱՆՔ

Թեմա՝ Տեղեկատվական տեխնոլոգիաների կիրառումը ֆիզիկայի դասավանդման ընթացքում

Կատարող՝ Հեղինե Մելքոնյան

Ղեկավար՝ Կարինե Սամվելյան

ԵՐԵՎԱՆ 2022

## Բովանդակություն

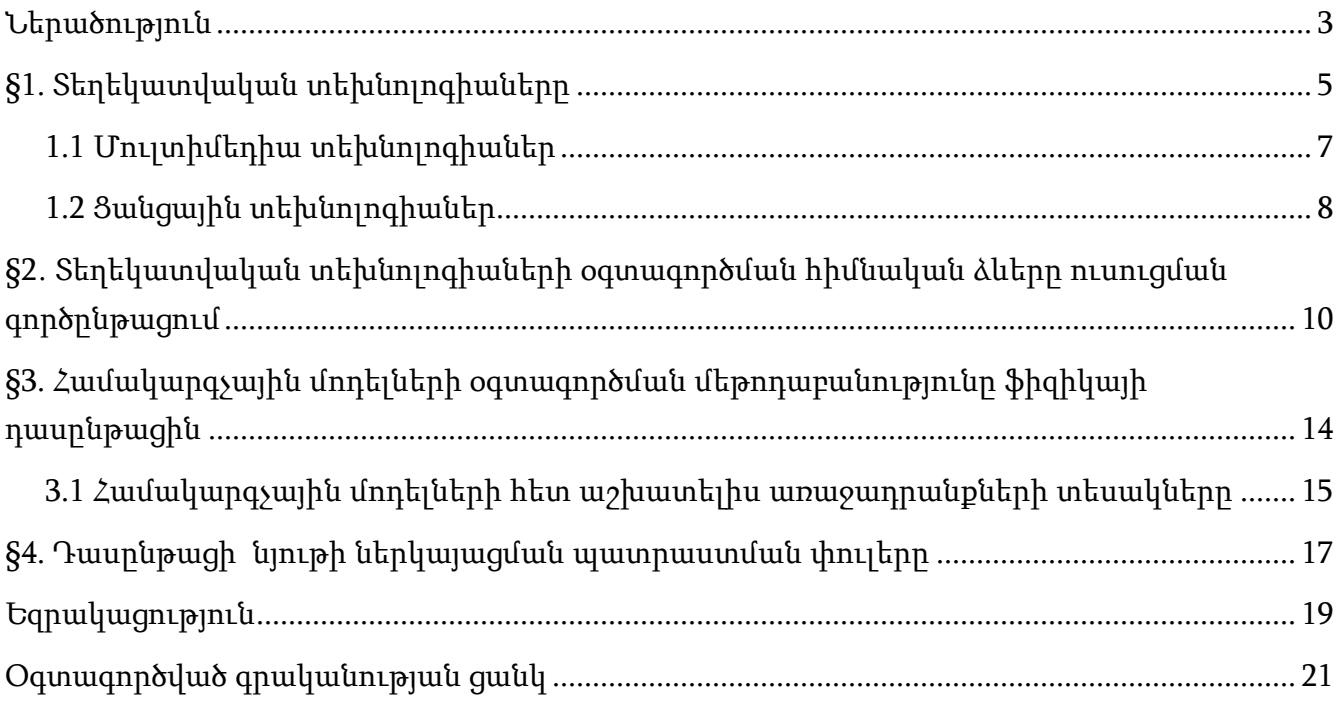

#### Ներածություն

<span id="page-2-0"></span>*Թեմայի արդիականությունը։* Դպրոցի կարևորագույն խնդիրը, այդ թվում՝ ֆիզիկայի դասավանդման, շարունակական կրթության պայմաններում տեղեկատվական հոսքերը նավարկելու ունակ անհատականության ձևավորումն է։ Համամարդկային արժեքների գիտակցումը հնարավոր է միայն աշակերտի համապատասխան ճանաչողական, բարոյական, էթիկական և գեղագիտական դաստիարակությամբ: Այս առումով կրթության հիմնական նպատակը կարելի է հստակեցնել ավելի կոնկրետ ենթանպատակներով՝ հետաքրքրության զարգացում ընդհանրապես գիտելիքի, և մասնավորապես՝ ֆիզիկայի գիտելիքների, գիտական - հանրամատչելի հոդվածների, կյանքի խնդիրների նկատմամբ: Ֆիզիկան բնական գիտության և ժամանակակից գիտական և տեխնոլոգիական առաջընթացի հիմքն է, որը սահմանում է հետևյալ հատուկ ուսումնական նպատակները՝

- $\checkmark$  գիտության և արտադրության մեջ ֆիզիկայի դերի գիտակցում աշակերտների կողմից
- $\checkmark$  բնապահպանական մշակույթի կրթություն,
- $\checkmark$  ֆիզիկայի հետ կապված բարոյական և էթիկական խնդիրների ըմբռնում։

Դպրոցի զարգացման ներկա փուլում առաջ է քաշվում ավանդական կրթական համակարգը որակապես նոր կրթական համակարգի վերածելու խնդիր, որն է հասարակության կյանքի նոր պայմաններին հարմարեցված գրագետ, արդյունավետ մտածող մարդ կրթելը։ Դասավանդման և ուսումնական գործընթացում բնական է աշակերտների կողմից գիտելիքների ինքնուրույն ձեռքբերման, նրանց ինքնակրթության և ինքնաճանաչման նկատմամբ վերաբերմունքը:

Այս առումով ներկայումս առանձնահատուկ ուշադրություն է դարձվում աշակերտներին ուսուցանելու անհատական (անձնական ուղղվածություն) մոտեցմանը, պայմանների ստեղծմանը, որպեսզի երեխան տիրապետի գիտելիքի ինքնուրույն ձեռքբերման և յուրացման տարբեր ուղիներին և զարգացնի իր ստեղծագործական ներուժը: Այս խնդիրը լուծող ամենակարևոր ուղղություններից մեկը ուսուցման գործընթացում տեղեկատվական գործիքների ներդրումն է:

*Հետազոտության նպատակն ու խնդիրները*։ Սույն աշխատանքի նպատակն է ամփոփել ֆիզիկայի դասերին տեղեկատվական և հաղորդակցական տեխնոլոգիաների կիրառման փորձը։ Որպես հետազոտական աշխատանքի խնդիր՝ սահմանել ենք աշակերտներին տեղեկատվական և հաղորդակցական տեխնոլոգիաների կիրառմամբ օգնելը՝ առավել առարկայան դարձնելով ժամանակակից տեղեկատվական տեխնոլոգիաներ–դասընթաց կապը, որը կարելի է համարել կրթության արդիականացման հայեցակարգի առաջնահերթ ուղղություններից մեկը:

*Հետազոտության օբյեկտը և առարկան*։ Հետազոտության առարկան կրթական գործընթացի կազմակերպումն է միջնակարգ դպրոցում։ Հետազոտության առարկան տեղեկատվական և հաղորդակցական տեխնոլոգիաների օգտագործումն է ֆիզիկայի դասընթացի կազմակերպման մասնագիտական գործունեության մեջ։

Հետազոտության տեսական, մեթոդաբանական և տեղեկատվական հիմքերը։ Աշխատանքում ներկայացված տեսական հիմնահարցերը հիմնված են մանկավարժության, տեղեկատվական տեխնոլոգիաների, ֆիզիկայի դասավանդման մեթոդական աշխատանքների վրա։

Աշխատանքը բաղկացած է ներածությունից, երկու գլուխներից, եզրակացությունից, օգտագործված գրականության ցանկից:

#### §1. Տեղեկատվական տեխնոլոգիաները

<span id="page-4-0"></span>Ինֆորմատիկայի մեջ տեղեկատվական (համակարգչային) տեխնոլոգիան հասկացվում է որպես համակարգչի վրա տեղեկատվության մշակման տեխնոլոգիա, որի արդյունքում ստացվում է նոր տեղեկատվական արդյունք (տեքստ, գրաֆիկական, ձայնային կամ վիդեո ֆայլ): Մանկավարժական գործունեության մեջ համակարգիչների օգտագործման նպատակն է աշակերտի վրա մանկավարժական ազդեցություն ապահովել՝ կապված նրան նոր գիտելիքների փոխանցման, հմտությունների ձևավորման, նրա անձի էական կողմերի զարգացման համար օպտիմալ պայմանների ստեղծման, ինչպես նաև թեստավորում աշակերտների գիտելիքների և հմտությունների գնահատման համար։

Մանկավարժության մեջ տեղեկատվական տեխնոլոգիաների հայեցակարգը նշանակում է էլեկտրոնային սարքերի վրա տեղեկատվության մշակման տեխնոլոգիա, որը կապված է ուսումնական նյութի տեքստի գրաֆիկական, աուդիո և վիդեո ներկայացումների, խնդիրների լուծման, չափումների, աշակերտների փորձարկման և նրանց գիտելիքների և հմտությունների գնահատման հետ: Այս դեպքում օգտագործվում են ավտոմատացված և փորձագիտական վերապատրաստման համակարգեր, կրթական գիտելիքների բազաներ, թեստավորման ծրագրեր, էլեկտրոնային գրքեր և հանրագիտարաններ, տեղեկատվության որոնման համակարգեր, վիրտուալ իրականության էֆեկտ ստեղծող մուլտիմեդիա hամակարգեր և կրթական հեռահաղորդակցության ցանցեր<sup>լ</sup>։ Տեղեկատվության մշակման մեթոդների ուսումնասիրությունը ներառում է աշակերտների ծանոթությունը տարբեր տեքստային և գրաֆիկական խմբագրիչների, տվյալների բազաների և դինամիկ աղյուսակների, ինչպես նաև վիդեո, աուդիո և գրաֆիկական ֆայլերի ստեղծման և մշակման հետ։

Տեղեկատվական տեխնոլոգիաները աշակերտների համար հնարավորություն են տալիս ավելի լավ հասկանալ օբյեկտի բնույթը, ակտիվորեն ներգրավվել դրա ճանաչման գործընթացում, ինքնուրույն փոխելով ինչպես դրա պարամետրերը, այնպես էլ գործառնական պայմանները: Այս առումով տեղեկատվական տեխնոլոգիաները կարող են ոչ միայն դրական ազդեցություն ունենալ աշակերտների կողմից օբյեկտի կառուցվածքի և էության ըմբռնման վրա, այլ, որ ավելի կարևոր է, նրանց մտավոր զարգացման վրա: Տեղեկատվական տեխնոլոգիաների կիրառումը թույլ է տալիս արագ և օբյեկտիվորեն բացահայտել աշակերտների կողմից նյութի յուրացման մակարդակը, ինչը շատ կարևոր է ուսումնական գործընթացում:

Տեղեկատվական տեխնոլոգիաների օգտագործումը հնարավորություն է տալիս անհատականացնել ուսումնական գործընթացը՝ աշակերտներին հնարավորություն տալով

l

<sup>1</sup> Виртуальная школа Кирилла и Мефодия. Сетевая версия 2003. Медиатека по физике.

թե՛ խորությամբ ուսումնասիրել առարկան, թե՛ տարրական հմտություններ և կարողություններ զարգացնել։ Ժամանակակից կրթական համակարգի պայմաններում ուսուցիչը ստիպված է միաժամանակ աշխատել 25 աշակերտի հետ, ովքեր ունեն տարբերվող ունակություններ, գիտելիքներ, հմտություններ և այլ անհատական որակներ։ Համակարգիչը յուրաքանչյուր աշակերտի հնարավորություն է տալիս ինքնուրույն աշխատել՝ հաշվի առնելով աշակերտների ունակությունների մակարդակն ու ապահովելով դրանց բարելավմանն ուղղված անհրաժեշտ միջամտությունը։

Երկրորդ հնարավորությունը, որ ի հայտ է գալիս տեղեկատվական տեխնոլոգիաների կիրառման ժամանակ, աշակերտների անկախության զարգացումն է։ Աշակերտը որոշ խնդիրներ լուծում է ինքնուրույն (առանց գրատախտակից կամ ընկերոջից լուծումները պատճենելու), միաժամանակ մեծացնելով իր հետաքրքրությունը առարկայի նկատմամբ։

Երրորդ հնարավորությունը համակարգչի օգտագործումն է՝ աշակերտներին խնդիրներ լուծելիս կամ լաբորատոր աշխատանք կատարելիս ստանդարտ գործողություններից ազատելու համար (հաշվարկներ, արժեքների փոխակերպում և այլն):

Չորրորդ հնարավորությունը որոշ ֆիզիկական պրոցեսների և երևույթների համակարգչային մոդելավորումն է, օրինակ՝ մարմինների ազատ անկումը, ճնշման, ջերմաստիճանի փոփոխությամբ գազի վարքագիծը և այլն: Նման մոդելներն օգնում են ավելի լավ հասկանալ երևույթի ֆիզիկական էությունը:

Մուլտիմեդիա տեխնոլոգիայի զարգացումը անհատական համակարգիչը վերածել է ուսումնասիրվող առարկաների և երևույթների զգայական-տեսողական պատկերներ ստեղծելու, իրական աշխարհի վիրտուալ մոդելի ստեղծման արդյունավետ գործիքի։ Տեղեկատվական և հեռահաղորդակցական տեխնոլոգիաների ժամանակակից միջոցների ինտեգրումը հնարավորություն է տալիս ստանալ հեռավար ուսուցում՝ (համացանցի օգտատերերին կրթական ծառայությունների մատուցում), տալով հասանելիություն համաշխարհային ցանցի տեղեկատվական ռեսուրսներին:

Ուսումնական գործընթացում առավել հաճախ օգտագործվող տեղեկատվական տեխնոլոգիաները կարելի է բաժանել երկու խմբի.

1) տեղական համակարգիչների վրա կենտրոնացած մուլտիմեդիա տեխնոլոգիաներ (վերապատրաստման ծրագրեր, ֆիզիկական գործընթացների համակարգչային մոդելներ, ցուցադրական ծրագրեր, համակարգչային լաբորատորիաներ, էլեկտրոնային առաջադրանքների գրքեր, վերահսկման ծրագրեր, դիդակտիկ նյութեր).

2) ցանցային տեխնոլոգիաներ՝ օգտագործելով տեղական ցանցերը և գլոբալ համացանցը

## <span id="page-6-0"></span>1.1 Մուլտիմեդիա տեխնոլոգիաներ

Մուլտիմեդիան համակարգչային տեխնոլոգիա է, որը մշակում և համատեղում է տեքստը, գրաֆիկան, աուդիո և վիդեո տեղեկատվությունը, տարբեր անիմացիաները և համակարգչային մոդելները: Այս դեպքում օգտագործվում են ֆայլեր, որոնք պարունակում են հղումներ դեպի այլ տեքստային, գրաֆիկական, վիդեո կամ ձայնային ֆայլեր: Հիպերտեքստային փաստաթղթում տեքստի որոշ հատվածներ ընդգծված են: Երբ ակտիվացված է, կարող եք գնալ նույն ֆայլի մեկ այլ մաս կամ գործարկել մեկ այլ ֆայլ այս կամ մեկ այլ համակարգչի վրա:

Ուսումնական գործընթացում մուլտիմեդիա տեխնոլոգիաները կարող են օգտագործվել գրաֆիկական, վիդեո և աուդիո ֆայլերի մշակման, տարբեր պրեզենտացիաների, ուսումնական, մշակող ծրագրերի, համակարգչային հանրագիտարանների և հիպերմեդիա և հեռահաղորդակցության գրքեր ստեղծելու համար։ Այս դեպքում ձեռք է բերվում վիրտուալ իրականության էֆեկտը՝ իրական աշխարհի որոշակի մոդել, որը պարունակում է գոյություն չունեցող օբյեկտներ, որոնց հետ օգտատերը շփվում է: Մուլտիմեդիա արտադրանքի առավելությունները. ընկալման մի քանի ուղիների միաժամանակյա օգտագործում, իրական իրավիճակների, երևույթների և փորձերի վիրտուալ մոդելների ստեղծում, վերացական տեղեկատվության վիզուալիզացիա գործընթացների դինամիկ ցուցադրման միջոցով, տարբեր օբյեկտների միջև ասոցիատիվ կապերի հաստատում:

Վիրտուալ իրականության համակարգը աշակերտին ընկղմում է իրական աշխարհի երևակայական եռաչափ մոդելի մեջ: Այն ապահովում է «ուղղակի» փոխազդեցություն այս աշխարհի տարբեր առարկաների հետ: Սա որակապես փոխում է ստացված տեղեկատվության ընկալման և ըմբռնման մեխանիզմը, նպաստում ուսումնասիրվող երեւույթի զգայական տեսողական պատկերի ձևավորմանը։ Մուլտիմեդիա ուսումնական միջոցները պետք է համապատասխանեն գիտական, մատչելի, տեսողական, համակարգված և հետևողական ուսուցման դիդակտիկ պահանջներին:

Ժամանակակից էլեկտրոնային դասագիրքը ծրագրային ապահովման և մանկավարժական աջակցության համալիր է, որտեղ լայնորեն օգտագործվում են ինտերակտիվ տեքստը, մուլտիմեդիա նկարները, տեսահոլովակները, անիմացիաները, ուսումնական նյութը բաժանված է մոդուլների համակարգի՝ կապված հիպերհղումներով: Էլեկտրոնային կրթական հանրագիտարանը առանձին մոդուլների պատվիրված համակարգ է, որոնցից յուրաքանչյուրը տեղեկատվություն է տրամադրում համապատասխան խնդրի վերաբերյալ։ Օգտագործվում է հիպերտեքստ, որը պարունակում է գծանկարներ, լուսանկարներ, անիմացիաներ, ձայնային ուղեկցությամբ ֆիլմեր։ Երբեմն լինում են մեթոդական առաջարկություններ և առաջադրանքներ աշակերտների համար:

Ուսումնական CD-ների և DVD-ների հավաքածուն, որը պարունակում է տարբեր ուսումնական և թեստավորման ծրագրեր, էլեկտրոնային դասագրքեր և հանրագիտարաններ, ուսումնական ֆիլմեր, առարկայական և մեթոդական օժանդակ նյութերի թեմատիկ կատալոգ, թույլ է տալիս ստեղծել էլեկտրոնային մեդիա գրադարան, որն առավել հարմար է կազմակերպվում ինտերնետ հասանելիությամբ համակարգչային դասասենյակներում։

Մուլտիմեդիա տեխնոլոգիայի կիրառման արդյունքում մեծանում է հետաքրքրությունը ֆիզիկայի նկատմամբ, աճում է կրթության որակը, ակտիվանում է ճանաչողական գործունեությունը, ձևավորվում է գիտական մտածողություն, իրականացվում է անհատական տարբերակված մոտեցում, անհատականության ստեղծագործական զարգացում, աշակերտները ավելի շատ են տիրապետում համակարգչային տեխնիկայի։

#### <span id="page-7-0"></span>1.2 Ցանցային տեխնոլոգիաներ

Համակարգչային տեխնոլոգիաների և հաղորդակցության զարգացումը հանգեցրել է համակարգչային ցանցերի առաջացմանն ու տարածմանը։ Համակարգիչների հավաքածուն ցանցին միանալուց հետո ձեռք է բերում որակապես տարբեր հատկություններ՝ ընդլայնելով օգտատիրոջ հնարավորությունները։ Ընդհանուր տեղեկատվության և ապարատային ռեսուրսների օգտագործումը թույլ է տալիս փոխել ուսուցչի և աշակերտների աշխատանքը, օգտագործվող մեթոդաբանությունը: Ուսուցիչը, նստելով գլխավոր համակարգչի մոտ, կարող է մուտք գործել ցանցի մեկ այլ համակարգիչ, որի վրա աշխատում է աշակերտը, ներբեռնել ֆայլերը կամ օգտագործել դրա ապարատային ռեսուրսները (դրայվ, վեբտեսախցիկ, սկաներ, տպիչ և այլն):

Ինտերնետ տեխնոլոգիան պահանջվող տեղեկատվության պահպանման, փոխանցման և ստացման ավտոմատացված միջոց է, որն առկա է մշտական թարմացման ռեժիմում՝ օգտագործելով հեռահաղորդակցության գլոբալ ցանցը։ Համաշխարհային սարդոստայնը (World Wide Web - WWW) թույլ է տալիս մուտք գործել տարբեր կատալոգներ, տվյալների բազաներ, օգտագործել էլեկտրոնային տեղեկատու տախտակ, անցկացնել համակարգչային կոնֆերանսներ, հաղորդակցվել իրական ժամանակում, այսինքն՝ կարդալ տեղեկատվությունը, ինչպես մուտքագրվել է մեկ այլ օգտագործողի կողմից: Սա հնարավորություն է տալիս աշակերտներին ինտերնետի միջոցով մուտք գործել տեղեկատվական ռեսուրսներ, օգտվել էլեկտրոնային փոստից՝ ուսումնական տեքստեր և թեստեր ուղարկելու համար:

Ուսումնական գործընթացի լիարժեք տեղեկատվական աջակցությունը նախատեսում է միասնական տեղեկատվական և կրթական տարածքի ստեղծում։ Դրա համար անհրաժեշտ է.

- $\checkmark$  Միավորել մեկ կամ մի քանի համակարգչային դասասենյակների համակարգիչներ մեկ լոկալ ցանցի (LAN), ստեղծել սերվեր, ապահովել օգտվողների թույլտվություն և գրանցում․
- $\checkmark$  Կազմակերպել ֆայլերի սերվեր, որն ապահովում է էլեկտրոնային փաստաթղթերի կառավարում․
- $\checkmark$  Uերվերի վրա ստեղծել դինամիկ զարգացող ներքին կայք, որը պարունակում է ֆայլեր ուսումնական ծրագրերով, մեթոդական առաջարկություններով և այլն:
- $\checkmark$  Uերվերը միացնել ինտերնետին մոդեմի միջոցով, տեղադրել ծրագրակազմ, որը թույլ է տալիս մուտք գործել ինտերնետ տեղական ցանցի ցանկացած համակարգչից․
- $\checkmark$  Մտեղծել ուսումնական հաստատության կամ նրա ստորաբաժանման արտաքին կայք։

Տեղական ցանցի կազմակերպումը և դրա միացումը ինտերնետին որակապես փոխում է ուսուցչի և աշակերտների աշխատանքը՝ թույլ տալով հետևյալը.

- $\checkmark$  Ստեղծել տվյալների բազա սերվերի վրա, որը պարունակում է, օրինակ, տեղեկատվություն աշակերտների և նրանց գնահատականների մասին: Համակարգը թույլ է տալիս հարցումով մուտք գործել տվյալների բազա և համակարգչին տրամադրել անհրաժեշտ տեղեկատվությունը: Մուտք գործելու դեպքում օգտվողը կարող է փոխել տվյալների բազայի բովանդակությունը ցանկացած համակարգչից:
- $\checkmark$  Դիտել ուսումնական հաստատության ներքին կայքը, ներբեռնել ուսումնական նյութերի, առաջադրանքների, ուղեցույցների, քննական պահանջների էլեկտրոնային տարբերակը։
- $\checkmark$  Միանալ ինտերնետին, օգտվել էլեկտրոնային փոստից, ներբեռնել օգտակար տեղեկատվություն, օգտագործել տարբեր տեղեկատու համակարգեր։
- $\checkmark$  Մշակել ուսումնական դպրոցի արտաքին կայք՝ տեղի ունեցած և պլանավորված միջոցառումների (օլիմպիադաներ, գիտաժողովներ), աշակերտների և ուսուցիչների աշխատանքի մասին տեղեկատվական նյութեր հրապարակելու համար։

## <span id="page-9-0"></span>§2**․** Տեղեկատվական տեխնոլոգիաների օգտագործման հիմնական ձևերը ուսուցման գործընթացում

Ներկայումս կան կրթական գործընթացի ինֆորմատիզացման բազմաթիվ մեթոդական և կազմակերպչական մոդելներ, որոնք թույլ են տալիս իրականացնել դասերի անցկացման տարբեր ձևեր: Հնարավոր է անհատական և խմբային աշխատանք տեղեկատվական և հաղորդակցական տեխնոլոգիաներով, ինչպես նաև դասերի անցկացման ընդհանուր ձև՝ օգտագործելով պատկերազարդ և ցուցադրական հավելվածներ, որոնք նախագծված են էկրանին կամ ինտերակտիվ գրատախտակին՝ մուլտիմեդիա պրոյեկտորի միջոցով:

Ծրագրավորված էլեկտրոնային դասագրքերի, ծրագրերի և սեմինարների հետ աշխատանքի կազմակերպումը հնարավոր է միայն խմբի յուրաքանչյուր անդամի անհատական համակարգիչով ապահովելու ռեժիմով։ Հենց այս դեպքում է ձեռք բերվում էլեկտրոնային ռեսուրսների օգտագործման առավելագույն արդյունավետությունը՝ ֆիզիկայի դասավանդման ընթացքում ուսումնառության ակտիվացման և աշակերտներին տեղեկատվական տեխնոլոգիաներին ծանոթացնելու նպատակով։

Տեղական համակարգչային ցանցից օգտվելիս բացվում են ուսուցման անհատականացման բոլորովին նոր ուղիներ: Ուսուցիչը կարող է համատեղել խմբային և անհատական աշխատանքի եղանակները: Այսպիսով, դասի ընթացքում աշակերտների մի մասը կարող է թեստ լուծել թեմայի վերաբերյալ անմիջապես համակարգչում։ Այդ նույն ժամանակ երկրորդ խումբն ինքնուրույն փոխում է համակարգչային մոդելավորման եղանակները և պատրաստվում է այս համակարգչային մոդելի ցուցադրությանը դիտարկվող երևույթների և դրանց օրինաչափությունների մասին պատմվածքով: Նրանց կողմից նյութի ներկայացման ընթացքում այս հատվածն արդեն ցուցադրվում է բոլոր մոնիտորների վրա՝ լուռ ռեժիմով։ Երրորդ խումբը մի քանի անգամ լաբորատոր փորձի տեսահոլովակը դիտելուց հետո փորձելու է այն իրականացնել իրական պայմաններում։

Բավականին լայն հնարավորություններ է բացում տարբեր էլեկտրոնային գրադարանների և դրանց հիման վրա ստեղծված ներկայացումների օգտագործումը դասի ընթացքում: Այս գրադարաններում ներառված տեղեկատվական օբյեկտները կարելի է դասակարգել հետևյալ տեսակների.

Դպրոցական լաբորատորիայում նկարահանված ֆիզիկական փորձեր ներկայացնող տեսահոլովակներ, ժամանցային փորձեր, ժամանակակից խաղալիքներ, որոնցում ցուցադրվում են տպավորիչ ֆիզիկական երևույթներ և բժշկության մեջ օգտագործվող ժամանակակից տեխնիկական սարքեր: Տեսանյութի հատվածներն ունեն ձայնային ուղեկցություն, որը բացատրում է սարքի շահագործման սկզբունքները, սահմանում է ֆիզիկայի դասընթացի բովանդակության տարրերը՝ կապված էկրանին երևացող երևույթի հետ։ Դիտման ընթացքում հնարավոր է կանգնեցնել հատվածը և նորից դիտել այն։ Օգտակար է տեսահոլովակների օգտագործումը ֆիզիկայի դասասենյակի ոչ բավարար համալրված լինելու դեպքում ցուցադրական փորձեր և փորձեր անցկացնելու միջոցներով։ Նկարահանման վայրում տեսահոլովակները կարելի է բաժանել դաշտային և լաբորատոր:

Դաշտային տեսանկարահանումը ցույց է տալիս ֆիզիկական սկզբունքների օգտագործումը ժամանակակից տեխնոլոգիաների շահագործման մեջ: Ավանդաբար նախ դիտարկում են տեսական սկզբունքներ՝ հիմնված լաբորատոր փորձերի վրա, այնուհետև այդ սկզբունքների կիրառումը տեխնոլոգիայի մեջ: Ներկայացման նման ընթացքը կրկնում է ֆիզիկայի կողմից աշխարհի իրական իմացության փուլերի հաջորդականությունը: Սակայն պետք չէ մոռանալ, որ ուսուցչի նպատակը աշակերտի առջև հետաքրքիր խնդիր դնելն է։ Այս դեպքում է, որ դասը զգայականորեն առավել պատկերավոր է ստացվում, ի հայտ է գալիս նոր նյութ ուսումնասիրելու մոտիվացիա և այն ավելի լավ է յուրացվում։ Հետևաբար, դասի սկզբում կարելի է տեղադրել իրական պրակտիկայում նկարահանված հետաքրքիր դրվագ, որպեսզի դասի ընթացքում աշակերտը պատասխանի այն հարցին, թե ինչպես է դա տեղի ունենում:

Լաբորատոր տեսահոլովակները, իրենց հերթին, ըստ ընտրության չափանիշների, կարելի է բաժանել *դասականի, նորի և զվարճալիի։* 

Մեթոդաբանական գրականության մեջ նկարագրված են դասական փորձեր (էլեկտրամագնիսական ալիքների հատկությունները միկրոալիքային տիրույթում, կապարի բալոնների ձգում, ալիքներ զսպանակի վրա և այլն), որոնք պահանջում են բարձր որակավորում ունեցող ուսուցիչ և համապատասխան սարքավորումների առկայություն: Մի շարք հայտնի փորձեր պահանջում են մթնեցված սենյակ, երկար նախապատրաստություն կամ պրոյեկցիոն սարքավորում (մոմի արտացոլում, լույսի բևեռացում, ընդհանուր ներքին արտացոլում), ուստի դրանք նույնպես դժվար է ցույց տալ իրական պայմաններում:

Նոր փորձերից կարելի է նշել համակարգչին միացված լուսանկարչական սենսորների կիրառման փորձեր (թեք հարթության երկայնքով մագնիսական բարձիկի վրա սայլերի միատեսակ արագացված շարժում, ճոճանակի տատանումների ժամանակաշրջան): Բացի այդ, ժամանակակից ծրագրային արտադրանքները պարունակում են տարբեր զվարճալի խաղալիքների տեսագրություններ, որոնք հատկապես հետաքրքիր են դպրոցականների համար: Դրանց թվում են դասական ցուցադրությունները (չինական սագ, արտեզյան սուզորդ) և այն:

2 *au նային հատվածներ*, որոնք ֆայլում գրանցված ֆիզիկական գործընթացի կամ երևույթի ձայնային մեկնաբանություններ են: Դուք կարող եք խաղալ, կանգ առնել, արագ առաջ շարժվել, հետ շրջվել կամ դադար տալ:

Անիմացիաներ, որոնք տեսական հասկացությունների, տեխնիկական սարքերի շահագործման կամ բնական երևույթների դինամիկ նկարազարդումներ են: Դրանցից մի քանիսը կարճ դրվագներ են՝ առանց ձայնի, որոնք կարող են ուղեկցել ուսուցչի պատմությանը, մյուս անիմացիաները ունեն ձայնային ուղեկցություն՝ համահունչ տեսողական իմաստային շեշտադրումներին և կարող են օգտագործվել աշակերտների կողմից անկախ դիտման համար, որին հաջորդում է քննարկումը:

Համակարգչային անիմացիաների օգնությամբ հնարավոր է ցույց տալ գործընթացների դիագրամներ, որոնց բացատրությունը կապված է ատոմային-մոլեկուլային (գազի ճնշում, հոսանքի հոսք, միջուկային ռեակցիաներ) կամ տիեզերական մակարդակի նյութի կառուցվածքի իմացության հետ (քամիներ, Երկրի մագնիսական դաշտ, արևի խավարում և այլն): Բացի այդ, դրանք հարմար են օգտագործել՝ դինամիկայի մեջ ցուցադրելու համար տեխնիկական սարքերի (պոմպ, բազմապատկիչ, շարժիչ և այլն) շահագործման սկզբունքները, որոնք մեխանիզմի շահագործման ընթացքում անհնար է տեսնել: Անիմացիայի երրորդ տեսակը նախատեսված է հեշտացնելու վերացական հասկացությունների ներմուծումը, ֆիզիկական մեծություններ, որոնք կապված են ժամանակի ցանկացած պարամետրի փոփոխության հետ (տարբեր համակարգերի նկատմամբ շարժում, արագացում, արագության վեկտորի փոփոխություն, գիմլետի կանոն և այլն:

Համակարգչային ինտերակտիվ մոդելներ, որոնք գծապատկերներ, գրաֆիկներ, գործընթացների և փորձերի սիմուլյացիաներ, առաջադրանքներ, խաղեր են, որոնց սկզբնական պարամետրերը սահմանում է օգտագործողը, իսկ գործընթացների ընթացքը հաշվարկվում է ֆիզիկական օրենքների միջոցով: Հաշվարկի արդյունքը ներկայացվում է որպես ստատիկ կամ դինամիկ պատկեր: Մոդելների հիման վրա հնարավոր է ներկայացնել նյութը, առաջադրանքներ կազմել հասկացությունների և ֆիզիկական օրենքների յուրացման վերաբերյալ ուսուցման համար<sup>չ</sup>։

Բնական երևույթների, կենցաղային տեխնիկայի և սարքերի, փորձարարական կայանքների, տեխնիկական առարկաների *լուսանկարներ։* Դրանք նախատեսված են ցույց տալու փորձարարական հիմքը, որի վրա կառուցված են լաբորատորիայում հայտնաբերված

 $\overline{a}$ 

<sup>&</sup>lt;sup>2</sup> Рекомендации научно-методического симпозиума «Компьютерное моделирование в обучении точным наукам» // Педагогическая информатика 2004, №1

ֆիզիկական երևույթների ֆիզիկական պատկերացումները և բազմաթիվ տեխնիկական կիրառությունները:

Նկարներ, որոնք ստատիկ նկարազարդումներ են ուղեկցող դասագրքերի տեքստերի համար և ներկայացնում են գործիքների, փորձարարական կայանքների, էլեկտրական սխեմաների գծապատկերներ, ֆիզիկական մեծությունների պատկերավոր ներկայացում, ընթացիկ գործընթացների խորհրդանշական ներկայացում, դրանց ընթացքի մոդելային պատկերներ, ինչպես նաև գծապատկերներ։ Ֆիզիկական մեծությունների կախվածությունը ժամանակից, հեռավորությունից և այլն։

Stpunumhu humumu երևույթների սահմանումներ են, օրենքների ձևակերպումներ և դրանց կիրառելիության սահմաններ, դպրոցական դասագրքերում նշված կարևորագույն տեխնիկական սարքերի նկարագրություններ։

Ընդհանրացնող աղյուսակներ, որոնք այս թեմայում ուսումնասիրված հիմնական հասկացությունների և օրենքների ամբողջություն են: Ընդհանուր աղյուսակները կարող են պարունակել տարբեր տեղեկություններ՝ տեքստային, գրաֆիկական և այլն:

Ֆիզիկայի դասավանդման ուսումնական գործընթացի ինֆորմատիզացիայի ծրագրային բաղադրիչից բացի, կարևոր է նաև համակարգչային տեխնիկայի դերը, որը կարող է օգտագործվել նման պարապմունքների անցկացման ժամանակ։

## <span id="page-13-0"></span>§3. Համակարգչային մոդելների օգտագործման մեթոդաբանությունը ֆիզիկայի դասընթացին

Թերևս, ակնհայտ է համակարգչային մոդելների օգտագործման համարավետությունը ընթացքում՝ նոր նյութ բացատրելիս կամ խնդիրներ լուծելիս։

Քննարկենք այն դեպքերը, երբ համակարգչային մոդելների օգտագործումը ֆիզիկայի դասավանդման ընթացքում առերևույթ հիմնավորված է:

Առաջին հերթին այն դեպքերում, երբ այն առարկայան առավելություններ ունի կրթության ավանդական ձևերի նկատմամբ։ Այդպիսի դեպքերից է համակարգչային մոդելների օգտագործումը ուսումնական գործընթացում։ Հարկ է նշել, որ համակարգչային ծրագրեր ասելով հասկանում ենք բոլոր այն ծրագրերը, որոնք թույլ են տալիս մոդելավորել ֆիզիկական երևույթները, փորձերը կամ առաջադրանքների ժամանակ հանդիպող իրավիձակները<sup>ց</sup>։

Ո՞րն է համակարգչային սիմուլյացիայի առավելությունը բնական փորձի համեմատ: Նախ, համակարգչային մոդելավորումը հնարավորություն է տալիս ստանալ ֆիզիկական փորձերի և երևույթների տեսողական դինամիկ նկարազարդումներ, վերարտադրել դրանց ամենաաննշան մանրամասները, որոնք հաճախ աննկան են մնում իրական երևույթների և փորձերի դիտարկման ժամանակ: Մոդելներ օգտագործելիս համակարգիչը տրամադրում է իրական ֆիզիկական փորձի մեջ անտեսանելի երևույթը պատկերացնելու հնարավորություն: Այս դեպքում դիտարկման մեջ աստիճանաբար կարող են ներառվել լրացուցիչ գործոններ, որոնք աստիճանաբար բարդացնում են մոդելը և մոտեցնում իրական ֆիզիկական երևույթին։ Բացի այդ, համակարգչային մոդելավորումը հնարավորություն է տալիս փոփոխել իրադարձությունների ժամանակային մասշտաբները, ինչպես նաև մոդելավորել այնպիսի իրավիճակներ, որոնք հնարավոր չէ իրականացնել ֆիզիկական փորձերում:

Համակարգչային մոդելներով աշակերտների աշխատանքը չափազանց օգտակար է, քանի որ համակարգչային մոդելները թույլ են տալիս փոխել ֆիզիկական փորձերի սկզբնական պայմանները լայն շրջանակով, ինչը թույլ է տալիս նրանց կատարել բազմաթիվ վիրտուալ փորձեր: Նման ինտերակտիվությունը աշակերտների համար բացում է հսկայական ճանաչողական հնարավորություններ՝ նրանց դարձնելով ոչ միայն դիտորդներ, այլև ընթացիկ փորձարկումների ակտիվ մասնակիցներ: Որոշ մոդելներ թույլ են տալիս փորձերի ընթացքի հետ միաժամանակ դիտարկել համապատասխան գրաֆիկական կախվածությունների կառուցումը, ինչը մեծացնում է դրանց հստակությունը:

 $\overline{a}$ 

<sup>3</sup> Бутиков Е.И. Интерактивные компьютерные модели в преподавании физики// «Компьютерное моделирование 2003» : Труды 4-й Международной научно- технической конференции.СП6: Нестор, 2003.

Իհարկե, նման ցուցադրությունները հաջող կլինեն, եթե ուսուցիչը աշխատում է աշակերտների փոքր խմբի հետ, որոնք կարող են նստել համակարգչի դիմաց, կամ եթե դասարանն ունի պրոյեկցիոն տեխնոլոգիա, որը թույլ է տալիս ցուցադրել համակարգչի էկրանը մեծ պատկերում: Հակառակ դեպքում ուսուցիչը կարող է աշակերտներին առաջարկել մոդելների հետ ինքնուրույն աշխատել համակարգչային լաբորատորիայում կամ տանը, ինչը երբեմն ավելի իրատեսական է:

Հարկ է նշել, որ անհատական աշխատանքի ընթացքում աշակերտները մեծ հետաքրքրությամբ փորձում են առաջարկվող մոդելները, օգտվում բոլոր կարգավորումնեից, երբեմն նաև չխորանալով էկրանի վրա կատարվող երևույթի ֆիզիկական բովանդակության մեջ։ Ինչպես ցույց է տալիս պրակտիկ փորձը, որոշակի մոդելը կարող է հետաքրքիր լինել աշակերտի համար 3-5 րոպե, և հետո անխուսափելիորեն  $h$ արց է առաջանում. « $\hat{P}$ նչ անել հետո»:

Ի՞նչ է պետք անել, որպեսզի համակարգչային դասարանում դասը ոչ միայն ձևով հետաքրքիր լինի, այլև ունենա առավելագույն ուսուցողական էֆեկտ։

Ուսուցիչը պետք է նախօրոք պատրաստի աշխատանքային պլան ուսումնասիրության համար ընտրված համակարգչային մոդելով, ձևակերպի մոդելի ֆունկցիոնալությանը համապատասխան հարցեր և առաջադրանքներ, ցանկալի է նաև պատրաստել աշակերտներին, որ դասի վերջում նրանք պետք է պատասխանեն հարցերին կամ կարճ հաշվետվություն գրեն կատարված աշխատանքի մասին:

#### <span id="page-14-0"></span>3.1 Համակարգչային մոդելների հետ աշխատելիս առաջադրանքների տեսակները

Ներածական առաջադրանք: Այս գործունեությունը նախատեսված է օգնելու աշակերտին հասկանալու մոդելի նպատակը և տիրապետել դրա կարգավորումներին: Առաջադրանքը պարունակում է մոդելի կառավարման և ստուգման հարցեր:

*Համակարգչային փորձեր։* Համակարգչային մոդելը յուրացնելուց հետո ցանկալի է աշակերտներին առաջարկել 1-2 փորձ: Նման փորձերը թույլ են տալիս աշակերտնեին ավելի կենտրոնացնել էկրանի վրա տեղի ունեցողի երևույթի խորը ընկալման մեջ:

Փորձարարական խնդիրներ: Հաջորդիվ կարող ենք աշակերտներին առաջարկել փորձարարական առաջադրանքներ, այսինքն՝ առաջադրանքներ, որոնց լուծման համար անհրաժեշտ է մտածել և ստեղծել համապատասխան համակարգչային փորձարկում: Որպես կանոն, աշակերտները առանձնահատուկ ոգևորությամբ են ստանձնում նման առաջադրանքները։ Չնայած թվացյալ պարզությանը, նման առաջադրանքները շատ օգտակար են, քանի որ թույլ են տալիս աշակերտնեին տեսնել առարկայական կապ համակարգչային փորձի և ուսումնասիրվող երևույթների ֆիզիկական գործընթացների միջև4։

 $\overline{a}$ 

 $^4$  Teaching, Learning, and Leading With Computer Simulations, Yufeng Qian. 2019

Հետագա համակարգչային ստուգման հետ կապված հաշվարկային խնդիրներ: Այս փուլում աշակերտնեին արդեն կարելի է առաջարկել 2-3 առաջադրանք, որոնք նախ պետք է լուծել առանց համակարգչից օգտվելու, ապա ստուգել պատասխանը՝ համակարգչային փորձի միջոցով։ Նման առաջադրանքները կազմելիս անհրաժեշտ է հաշվի առնել ինչպես մոդելի ֆունկցիոնալությունը, այնպես էլ թվային պարամետրերի տատանումների միջակայքերը։ Հարկ է նշել, որ եթե այդ խնդիրները լուծվում են համակարգչային դասարանում, ապա այդ առաջադրանքներից որևէ մեկի լուծման համար հատկացված ժամանակը չպետք է գերազանցի 5-8 րոպեն։ Հակառակ դեպքում համակարգչի օգտագործումը դառնում է անարդյունավետ։ Առաջադրանքները, որոնք ավելի երկար ժամանակ են պահանջում լուծելու համար, անհրաժեշտ է բաժանել փուլերի՝ աշակերտներին առաջարկելով նախնական ուսումնասիրություն տնային առաջադրանքների տեսքով և (կամ) քննարկել այդ առաջադրանքները ֆիզիկայի դասընթացին:

 $\Omega$ չ միանշանակ առաջադրանքներ։ Որպես այս առաջադրանքի մաս, աշակերտներին առաջարկվում է լուծել խնդիրներ, որոնցում անհրաժեշտ է որոշել երկու փոփոխական պարամետրերի արժեքները, օրինակ՝ մարմինը հորիզոնի անկյան տակ գցելու դեպքում նետման սկզբնական արագությունը և անկյունը, որպեսզի մարմինը թռչի որոշակի հեռավորության վրա: Նման խնդիր լուծելիս աշակերտը նախ պետք է ինքնուրույն ընտրի պարամետրերից մեկի արժեքը՝ հաշվի առնելով մոդելի հեղինակների կողմից նշված միջակայքը, այնուհետև լուծի խնդիրը՝ երկրորդ պարամետրի արժեքը գտնելու համար, և միայն դրանից հետո ստեղծի համակարգչային փորձ՝ պատասխանը ստուգելու համար: Հասկանալի է, որ նման խնդիրները բազմաթիվ լուծումներ ունեն։

*Բացակայող տվյալներով առաջադրանքներ*։ Նման խնդիրներ լուծելիս աշակերտը նախ պետք է պարզի, թե որ պարամետրն է բացակայում խնդիրը լուծելու համար, ինքնուրույն ընտրի դրա արժեքը, ապա շարունակի ինչպես նախորդիվ քննարկված առաջադրանքում:

Uտեղծագործական առաջադրանքներ։ Այս առաջադրանքի շրջանակներում աշակերտին առաջարկվում է կազմել մեկ կամ մի քանի խնդիր, լուծել դրանք ինքնուրույն (դասարանում կամ տանը), այնուհետև համակարգչային մոդելի միջոցով ստուգել ստացված արդյունքների ճշտությունը: Սկզբում դրանք կարող են լինել դասընթացի ընթացքում լուծված տեսակի համաձայն կազմված առաջադրանքներ, իսկ հետո նոր տեսակ, եթե մոդելը թույլ է տալիս։

*Հետազոտական առաջադրանքներ*։ Առավել ընդունակ աշակերտներին կարող է առաջարկվել հետազոտական առաջադրանք, այսինքն՝ առաջադրանք, որի ընթացքում նրանք պետք է պլանավորեն և անցկացնեն համակարգչային փորձերի շարք, որոնք թույլ կտան հաստատել կամ հերքել որոշակի օրինաչափություններ:

 $\overline{\phantom{a}}$ 

Խնդրահարույց առաջադրանքներ: Մի շարք մոդելների օգնությամբ հնարավոր է ցույց տալ, այսպես կոչված, խնդրահարույց իրավիճակներ, այսինքն՝ իրավիճակներ, որոնք աշակերտներին հանգեցնում են ակնհայտ կամ իրական հակասության, այնուհետև համակարգչային մոդելի միջոցով օգնելու նրանց հասկանալ նման իրավիճակների պատճառները։

#### §4. Դասընթացի նյութի ներկայացման պատրաստման փուլերը

<span id="page-16-0"></span>Դասավանդման նյութի ներկայացման ստեղծումը բաղկացած է երեք փուլից՝ ներկայացման պլանավորում, մշակում և փորձնական ստուգում:

Ներկայացման պլանավորումը բազմաքայլ ընթացակարգ է, որը ներառում է նպատակների սահմանում, լսարանի ուսումնասիրություն, նյութի ներկայացման կառուցվածքի և տրամաբանության ձևավորում:

Ներկայացման մշակումը ներառում է ներկայացման սլայդների պատրաստման մեթոդաբանական առանձնահատկությունները, տեքստի և գրաֆիկական տեղեկատվության բովանդակությունը և հարաբերակցությունը<sup>չ</sup>։

Ներկայացման փորձնական ստուգում: Ստուգվում է, թե որքան լավ է տեղադրված նյութը, որքանով են տեղին անցումները սլայդից սլայդ, որքանով է արդյունավետ ներկայացումը, որքանով է ծառայում նախատեսված նպատակին:

Ներկայացումների ժամանակացույցի համար անհրաժեշտ է.

- 1. Նպատակների սահմանում.
- 2. Դասընթացի մասին տեղեկատվության հավաքում.
- 3. Ներկայացման հիմնական գաղափարի սահմանում.
- 4. Լրացուցիչ տեղեկատվության ընտրություն.
- 5. Մուտքի պլանավորում.

l

- 6. Ներկայացման կառուցվածքի ստեղծում.
- 7. Նյութերի ներկայացման տրամաբանության ստուգում.
- 8. Եզրակացության պատրաստում.

Ներկայացման պատրաստման առաջին քայլը նպատակներ սահմանումն է: Եվ որքան էլ նպատակները ակնհայտ թվան, դրանք ձեւակերպելը պարտադիր է։ Հաջողությամբ հանդես գալու համար պետք է ոչ միայն տիրապետել նյութին, այլև կարողանալ այն աշակերտներին ներկայացնել իրենց համար հարմար և հասկանալի ձևով։

<sup>5</sup> How to Prepare, Stage, and Deliver Winning Presentations, Tom Leech/2004

Երկրորդ քայլը լսարանի մասին տեղեկատվությունն է: Ներկայացումը պատրաստելիս լսարանի մասին տեղեկատվությունը հաջողության հասնելու շատ կարևոր քայլ է: Պետք է իմանալ, թե ով է լինելու ունկնդիրը: Ներկայացվող նյութը պետք է հասնի բոլորին:

Երրորդ քայլը ներկայացման հիմնական գաղափարների ընդգծումն է: Կարևորելով հիմնական գաղափարները՝ մենք հեշտացնում ենք աշակերտներին հետևել ներկայացման ընթացքին:

Չորրորդ քայլը լրացուցիչ տեղեկատվության ընտրությունն է: Ցանկալի է ներառել որոշ լրացուցիչ տեղեկություններ, որոնք կօգտագործվեն հիմնական գաղափարներին աջակցելու համար։ Այսինքն՝ ներկայացման հիմնական գաղափարները ընդգծելուց հետո անհրաժեշտ է ընտրել այն նյութը, որն ուղեկցում է այդ գաղափարներին։ Նման լրացուցիչ տեղեկություններ կարող են լինել՝ օրինակներ, համեմատություններ, մեջբերումներ, բացահայտումներ, վիճակագրություն, գրաֆիկներ, աուդիո և վիդեո նյութեր։

Հինգերորդ քայլը բանավոր ներկայացման պլանավորումն է: Առնվազն անհրաժեշտ է որոշել, թե որքան կտևի նյութի ներկայացումը, ժամանակ հատկացնել հնարավոր հարցերի և դրանց պատասպանների համարը:

## Եզրակացություն

<span id="page-18-0"></span>Տեղեկատվական տեխնոլոգիաների օգտագործումը բարելավում է կրթական գործընթացի տեսանելիության որակը (ցուցադրություններ, բարդ գրաֆիկներ, աղյուսակներ և այլն):

#### Տեղեկատվական տեխնոլոգիան իրենից ներկայացնում է

- $\checkmark$  ֆիզիկայի և այլ ակադեմիական առարկաների միջև միջառարկայական կապերի ապահովում.
- $\checkmark$  առարկայական թեստերի և ախտորոշման իրականացում.
- $\checkmark$  տեղեկատվական տեխնոլոգիաների կիրառմամբ երևակայական, ստեղծագործական և այլ աշխատանքների կատարում.
- $\checkmark$  ինտերնետի միջոցով ուսումնասիրված նյութի շրջանակներում տեղեկատվության որոնում և մշակում.
- $\checkmark$  աղյուսակների օգտագործումը խնդիրների լուծման համար.
- $\checkmark$  գիտաժողովների, զեկուցումների անցկացում.
- $\checkmark$  մուլտիմեդիա տեխնոլոգիաների օգտագործում ուսումնական նյութի ուսումնասիրության մեջ.

վիրտուալ սեմինարների և լաբորատոր աշխատանքների անցկացում:

## Օգտագործելով տեղեկատվական տեխնոլոգիաներ՝ ուսուցիչը

- $\checkmark$  բարձրացնում է մասնագիտական մշակույթի մակարդակը.
- $\checkmark$  նվազեցնում է մոնիտորինգի և խորհրդատվության գործընթացի բարդությունը.
- $\checkmark$  զարգացնում է արդյունավետ համագործակցություն աշակերտների հետ.
- $\checkmark$  բարձրացնում է տեղեկատվական տեխնոլոգիաների ոլորտում ֆունկցիոնալ գրագիտության մակարդակը.
- $\checkmark$  աշակերտների համար ապահովում է ինքնաիրացման և ինքնաձանման հնարավորություն:

Տեղեկատվական տեխնոլոգիաները բարձրացնում են դասի տեղեկատվական բովանդակությունը, դասավանդման արդյունավետությունը, դասին տալիս դինամիկա և արտահայտչականություն։ Տեղեկատվական տեխնոլոգիաները թույլ են տալիս աշակերտներին հասկանալ մոդելային առարկաները, դրանց գոյության պայմանները՝ դրանով իսկ բարելավելով ուսումնասիրվող նյութի ըմբռնումը:

Համակարգչային ուսուցումը գիտելիքի ձևավորման և ստացման նոր միջոց է, որի ազդեցությունը աշակերտների վրա կարող է լինել ինչպես դրական, այնպես էլ բացասական, որի բացառումը տվյալ դեպքում վստահված է ուսուցչին: Ուսուցիչը կարող է արթնացնել աշակերտների հետաքրքրասիրությունը, շահել նրանց վստահությունը, ուղղել նրանց

ուշադրությունը ուսումնասիրվող առարկայի առավել էական կողմերի վրա, խրախուսել նրանց ջանքերը և այդպիսով նպաստել նրանց սովորելուն:

«Համակարգչային» և «մարդկային» մտածողության հարաբերակցության խնդիրը լուծելու համար անհրաժեշտ է դասավանդման տեղեկատվական մեթոդներին զուգահեռ կիրառել ավանդական մեթոդներ:

Ուսուցման ծրագրերը պետք է հնարավորություն ընձեռեն աշակերտին կառուցելու գործողությունների սեփական ալգորիթմը, այլ ոչ թե նրան պարտադրեն միանշանակ և քարացած օրինակներ: Գործողությունների սեփական ալգորիթմի կառուցման շնորհիվ աշակերտը սկսում է համակարգել և կիրառել իր գիտելիքները իրական պայմանների վրա, ինչը հատկապես կարևոր է նրանց հասկանալու համար:

## Օգտագործված գրականության ցանկ

- <span id="page-20-0"></span>1. Виртуальная школа Кирилла и Мефодия. Сетевая версия 2003. Медиатека по физике.
- 2. Рекомендации научно- методического симпозиума «Компьютерное моделирование в обучении точным наукам» // Педагогическая информатика 2004, №1
- 3. Бутиков Е.И. Интерактивные компьютерные модели в преподавании физики// «Компьютерное моделирование 2003» : Труды 4-й Международной научно- технической конференции.СП6: Нестор, 2003.
- 4. Teaching, Learning, and Leading With Computer Simulations, Yufeng Qian. 2019
- 5. How to Prepare, Stage, and Deliver Winning Presentations, Tom Leech/2004.

#### Օգտագործված կայքեր

- 1. http://www.college.ru
- 2. http://www.emc.spb.ru
- 3. http://www.cacedu.unibel.by